$1$ 2008 2 25

## 1 H*α* filtergram

 $1.1$ 

 $Web$ 

http://fw.hida.kyoto-u.ac.jp/~observer/his/DST2007.html

http://fw.hida.kyoto-u.ac.jp/~observer/DstObsLog/yyyymmdd\_dst.log

dat  $\frac{d}{dt}$ 

1.2

hida:/home/observer/HIS\_Obs\_Log/yyyy/mmdd/mmdd??????Log.txt

 $000$  $|\overline{X}|$  xterm  $Filename = 0502211500Log.txt$ Type = HIS logfile  $Version = 2.0$  $\#$  This is a logfile of HIS observation at Hida Observatory # Subject of Obs.: NOAA10953  $\frac{1}{2}$  04 43 Radius  $\frac{1}{2}$  222 08 Polar Angle  $\frac{1}{1}$  359 54 Inclination : +0.83 +0.53 +0.03 -0.47 -0.77 angstrom **Wavelength** Exposure time : 80 100 120 100 80 msec Cycle interval :  $0$  sec Frame interval :  $0$  sec ### Observation start time : 2007, 05/02, 21:15:00 (UT) : +0.83 +0.53 +0.03 -0.47 -0.77 angstrom Wavelength Exposure time : 80 100 120 100 80 msec Cycle interval :  $0 \sec$ Frame interval :  $0 \sec$ File =  $0502213320FBin1Bit10p003.tif$ , Exp = 120 msec File = 0502213323FBin1Bit10m047.tif, Exp =<br>File = 0502213323FBin1Bit10m047.tif, Exp = 100 msec 80 msec File = 0502213330FBin1Bit10p083.tif, Exp = 80 msec File =  $0502213332FBin1Bit10p053,trf$ , Exp = 100 msec File = 0502213336FBin1Bit10p003.tif, Exp =<br>File = 0502213336FBin1Bit10p003.tif, Exp = 120 msec  $100$  msec File =  $0502213341FBin1Bit10m077.tif, Exp =$ 80 msec  $File = 0502213345FB in1Bit10p083.tif, Exp =$ 80 msec File = 0502213347FBin1Bit10p053.tif, Exp =<br>File = 0502213351FBin1Bit10p003.tif, Exp = 100 msec 120 msec File = 0502213353FBin1Bit10m047.tif, Exp = 100 msec File =  $0502213356FBin1Bit10m077,tif, Exp =$ 80 msec File = 0502213400FBin1Bit10p083.tif, Exp =<br>File = 0502213403FBin1Bit10p083.tif, Exp = 80 msec 100 msec File =  $0502213406FBin1Bit10p003.tif$ , Exp = 120 msec  $File = 0502213408FB in1Bit10m047, tif, Exp =$ 100 msec 0502211500Log.txt

 $\mathrm{tf}$ 

0106065905FBin2Bit10p003.tif

10 1 6 6 59 5 UT FBin2 Binning2  $Bit10 \t10$  $p003$   $0.03\AA$   $H\alpha$  center  $NOTE$  H $\alpha$  center 0.03Å p003

 $H\alpha$  center

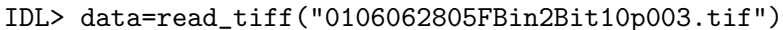

 $000$  $000$  $\overline{\mathrm{X}}$  idl 0  $\overline{X}$  xterm **IN INSECTION CONSUMPTION**<br>
IN Note: The following variables should be set in<br>
III SSW stee/setup/setup.saw\_env or your local environment setup:<br>
III SSW Stee/setup/setup.lascop.env or your local environment setup:<br>
III SS Including Paths:<br>
1 SSSM/yohkoh/ucon/idl/acton<br>
1 SSSM/yohkoh/ucon/idl/bentley<br>
1 SSSM/yohkoh/ucon/idl/bentley<br>
1 SSSM/yohkoh/ucon/idl/heeland<br>
1 SSSM/yohkoh/ucon/idl/heedan<br>
1 SSSM/yohkoh/ucon/idl/heedan<br>
1 SSSM/yohkoh/uc Including Paths: 1 \$SSM/trace/ssw\_contributed 1 "<br>
IIL> a=findfile()<br>
IIL> a=findfile()<br>
IIL> print,s<br>
or300651995FB1n2Bit10p003.tif 0410055406FBin2Bit10p000.tif 042923184IFBin2Bit10p003.tif 0527213437FBin1Bit<br>
0730065195FB1n2Bit10p497.tif 0801064411FBin2Bit10p080.tif 0 % Loaded DLM; TIFF.<br>IDL> help.b<br>B UINT = Array[1012, 1020]<br>IDL> twscl.rebin(b,506,510)<br>IDL> ■

Binning 2  $1012x1020$  Binning 1  $2024x2040$ 

 $1.3$ 

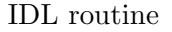

```
;****** procedure for making dark ******;
expt=[' 60',' 70',' 80',' 90','100','120'] ;
dir='/fwork1/watanabe/20070503/H_alpha';
ddir='/fwork1/watanabe/20070503/H_alpha/dark'
fdir='/fwork1/watanabe/20070503/H_alpha/flat'
nx=2024 & ny=2040; Binning2 nx=1012, ny=1020nex=n_elements(expt)
txtf=findfile(ddir+'/*Log.txt*');
txt=rd_tfile(txtf)
.r
for i=0,nex-1 do begin
```

```
a=where(strmid(txt,45,8) eq expt(i)*' msec') ;
na=n_elements(a)
b=uintarr(nx,ny)
 for j=0,na-1 do begin
f1 = findfile(ddir+'/'+strmid(txt(a(j)),7,28))aa=read_tiff(fl)
print,'average',(moment(aa))(0) ;
b=b+aa;endfor
c=uint(b/(na*1d)); double
savegenx,c,file=ddir+'/dark_'+strcompress(expt(i),/remove)
print,'dark_'+expt2(i)+' completed'
endfor
end
 ;****** procedure for making flat ******;
b=fltarr(nx,ny)
txtf=findfile(fdir+'/*Log.txt*')
txt=rd_tfile(txtf)
darkforflat=' 60';
restgenx,dark,file=ddir+'/dark_'+strcompress(darkforflat,/remove)+'.geny'
.r
a=where(strmid(txt,45,8) eq darkforflat+' msec')
na=n_elements(a)
for j=0,na-1 do begin
   f1 = findfile(fdir+')'+strmid(txt(a(j)),7,28))aa=read_tiff(fl)
   aa=aa-dark
   b=b+aa ;
   endfor
flat\_norm=b/(total(b)/nx/ny); 1
savegenx,flat_norm,file=fdir+'/flat'
print,total(flat_norm)/nx/ny,' if this value is not equal to 1,you are failed'
```
end

```
;******* procedure for dark subtraction and flat fielding *******;
```

```
wal=['m077','m047','p003','p053','p083'];
restgenx,flat,file=fdir+'/flat'
dark=uintarr(nx,ny,nex)
txtf=findfile(dir+'/*Log.txt*) ;
;make dark array
.r
for i=0,nex-1 do begin
restgenx,a,file=ddir+'/dark_'+strcompress(expt(i),/remove)
dark(*,*,i)=aendfor
end
.r
for k=0, n<sup>elements(txtf)-1 do begin;</sup>
   txt=rd_tfile(txtf(k))
   for i=0,nw-1 do begin
   a=where(strmid(txt,27,4) eq wal(i))
   na=n_elements(a)
     for j=0,na-1 do begin
       fl=findfile(dir+'/'+strmid(txt(a(j)),7,28))
       if(fl ne '') then begin
         for l=0, nex-1 do if(strmid(txt(a(j)),45,8) eq expt(1)+' msec') then dd=dark(*,*,1)
          aa=(read_tiff(fl)-dark)/flat
;aa=(read_tiff(fl)-dark)/shift_img(flat,[1,-1]);
```

```
b = round(aa); doublesavegenx,b,file=dir+'/'+strmid(txt(a(j)),7,10)+strmid(txt(a(j)),27,4)
  endif
 endfor
endfor
endfor
end
```
 $1.4$ 

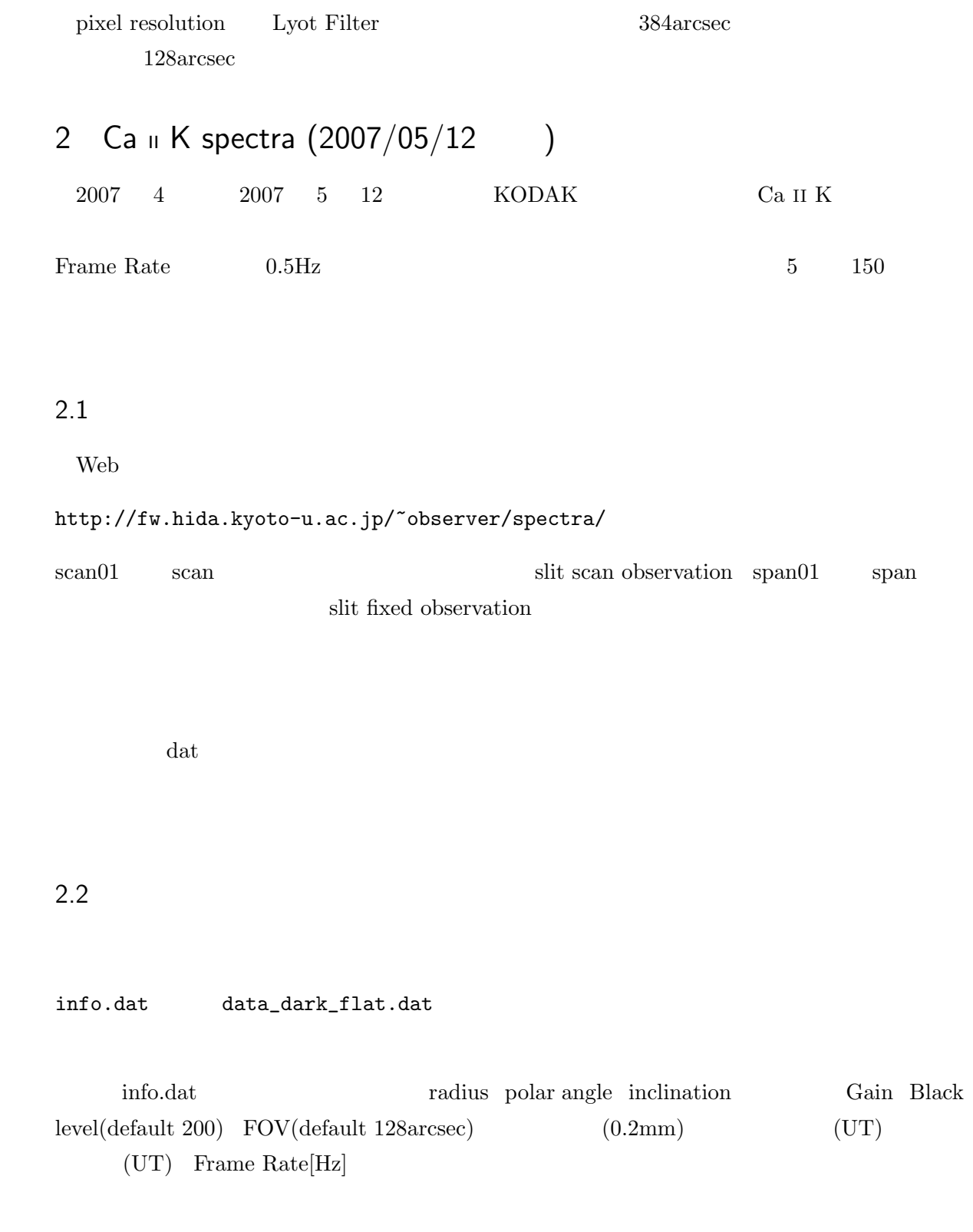

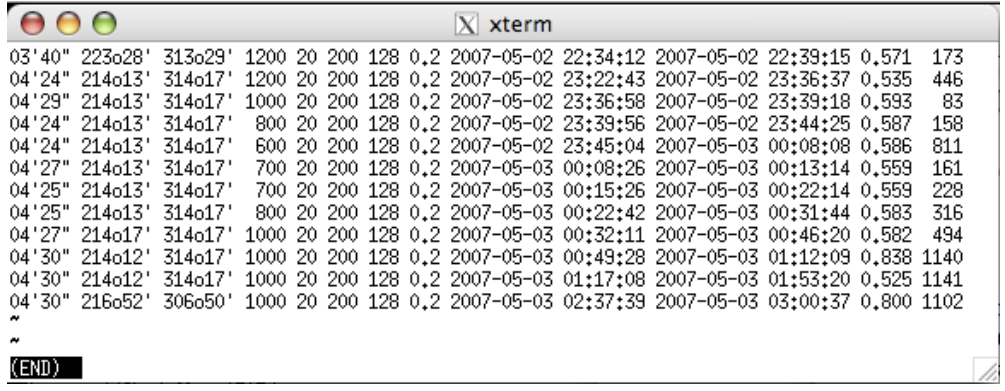

 $\rm data\_dark\_flat.dat$ 

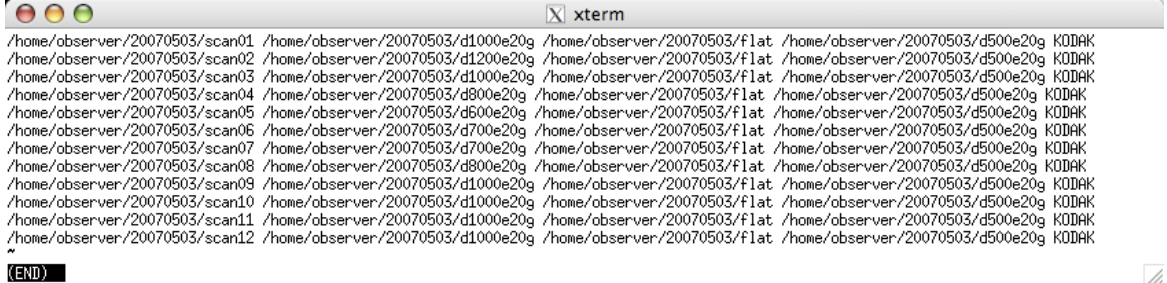

 $\mathrm{tf}$ 

### scan01\_20070502\_223523.tif

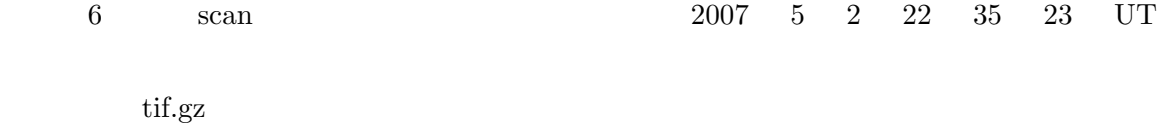

> gzip -d \*.tif.gz

### IDL> data=read\_tiff("scan01\_20070502\_223523.tif")

 $10 \mbox{Bit} \hspace{15mm} 1024 \mbox{x} 1024 \mbox{pixel}$ 

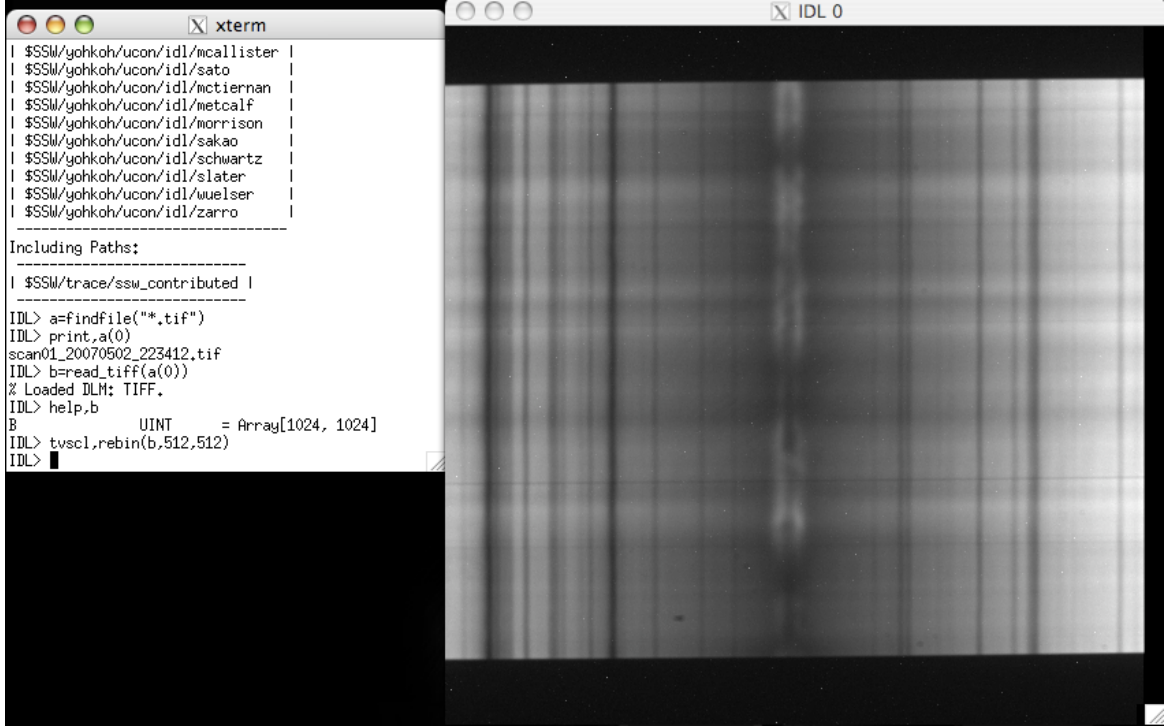

 $\overline{C}$ 

## $2.3$

http://www.hida.kyoto-u.ac.jp/*∼*watanabe/ca<sub>-</sub>prep.tar

cak\_prep.pro

 $\hspace{1.6cm}$ 

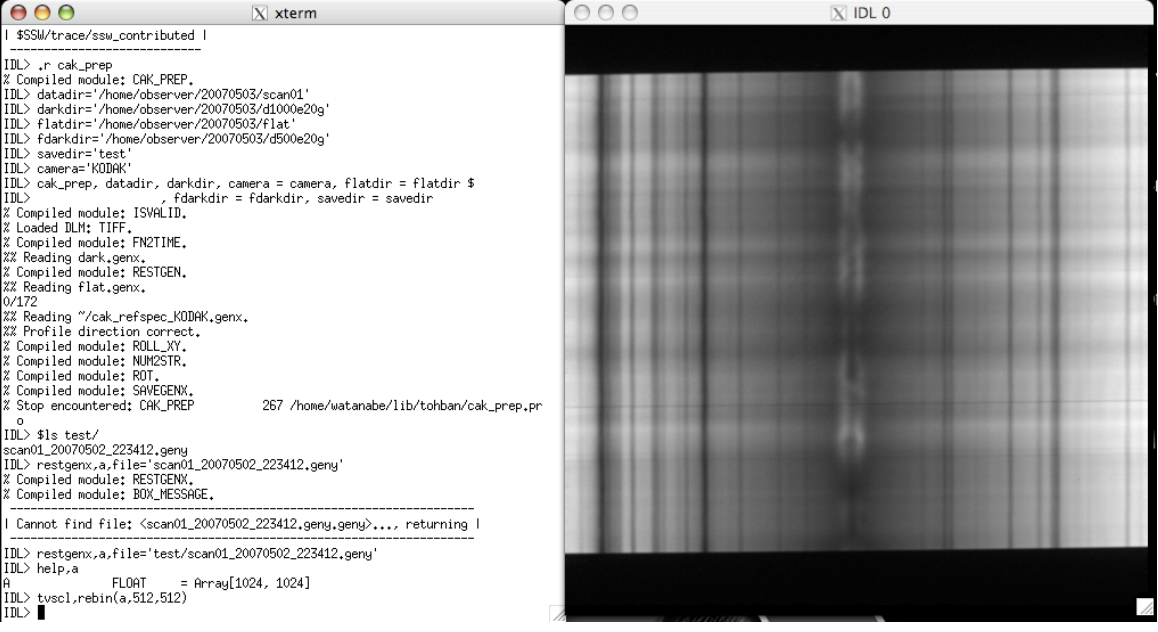

## $2.4$

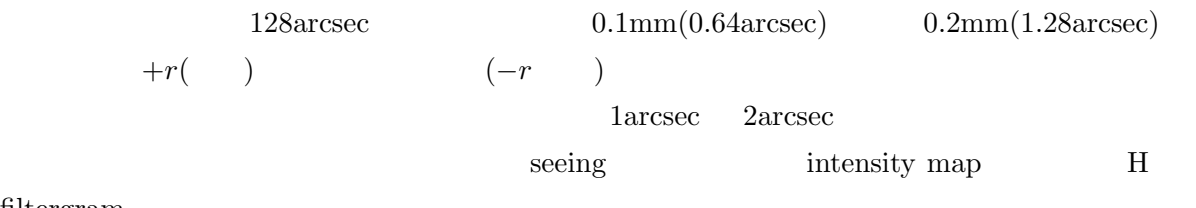

 $\operatorname{filtergram}$ 

# 3 Ca II K & H spectra (2007/05/28 )

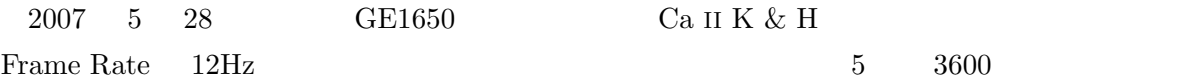

## $3.1$

 $Web$ 

http://fw.hida.kyoto-u.ac.jp/~observer/spectra/

 $ca<sub>h</sub>$   $ca<sub>ck</sub>$ 

### http://fw.hida.kyoto-u.ac.jp/~observer/spectra/yyyymmdd/yyyymmdd\_html.list

dat  $\frac{d}{dt}$ 

 $2007/05/28\text{-}2007/08/19\qquad\qquad \text{kipsun}\quad \text{/work2/DST_rVS/}$ 

 $3.2$ 

yyyymmdd\_html.list

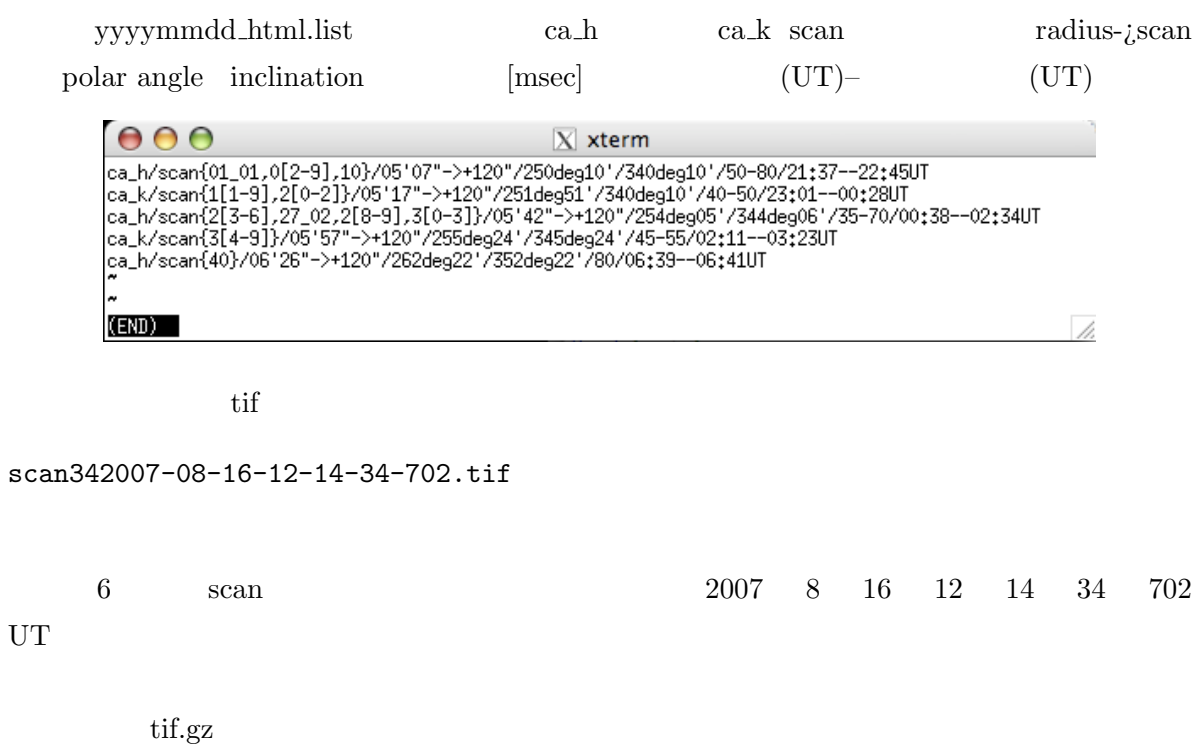

> gzip -d \*.tif.gz

#### IDL> data=read\_tiff("scan342007-08-16-12-14-34-702.tif")

10Bit 800x600pixel

### $3.3$

http://www.hida.kyoto-u.ac.jp/∼watanabe/ca\_prep.tar

ca\_prep.pro

cak\_prep.pro flat flat flat

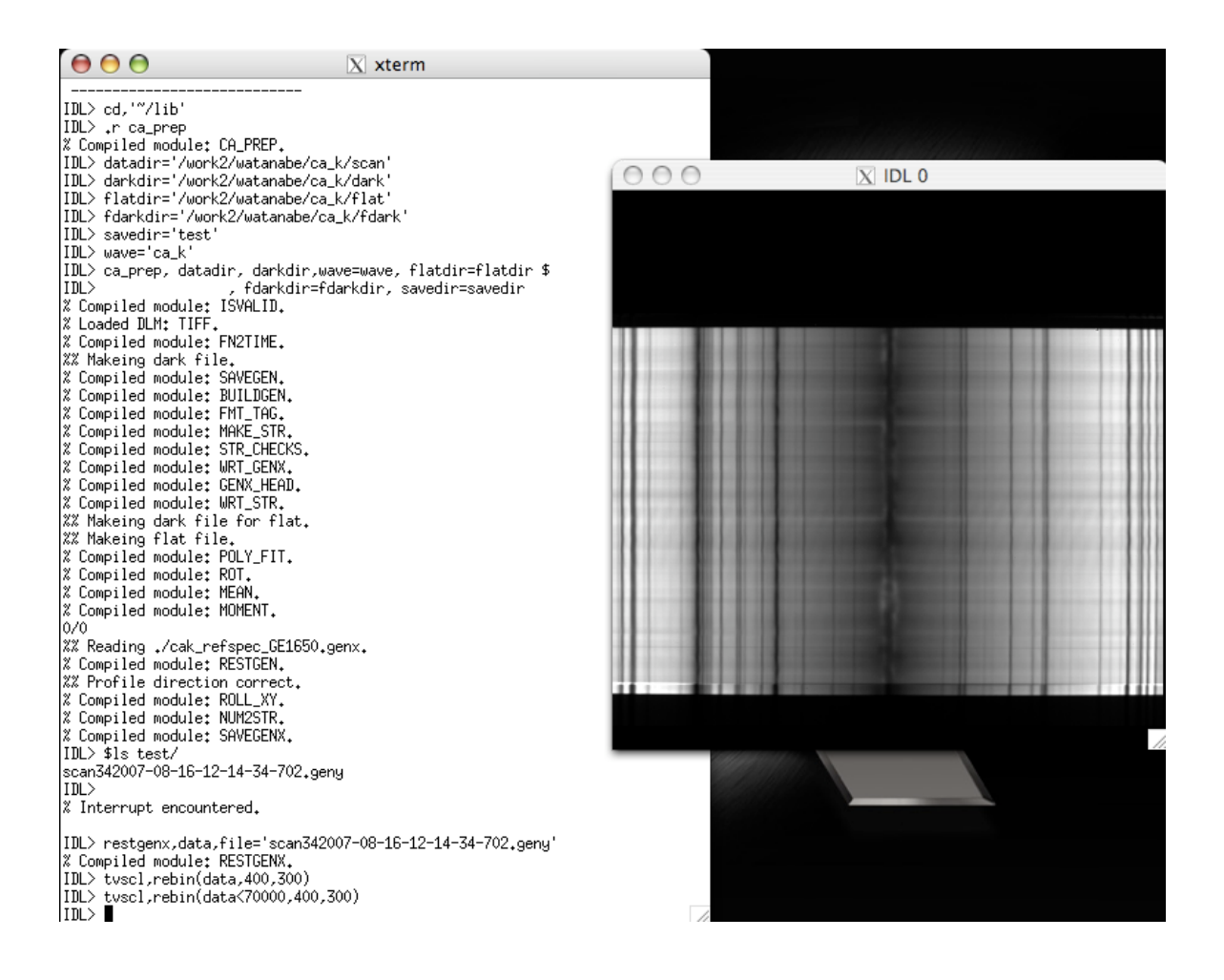

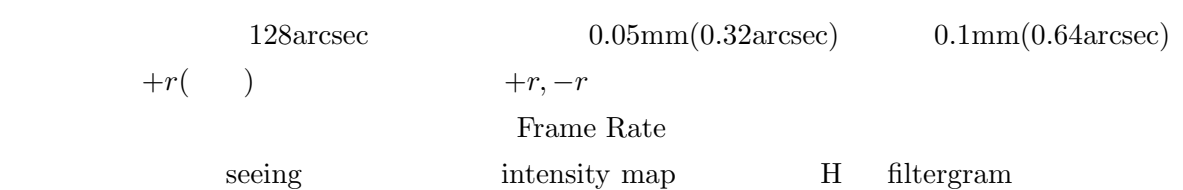

 $3.4$